# Alibaba Cloud

# Key Management Service Key Management Service Product Introduction Product Introduction

Document Version: 20220627

**C-D** Alibaba Cloud

### Legal disclaimer

Alibaba Cloud reminds you to carefully read and fully understand the terms and conditions of this legal disclaimer before you read or use this document. If you have read or used this document, it shall be deemed as your total acceptance of this legal disclaimer.

- 1. You shall download and obtain this document from the Alibaba Cloud website or other Alibaba Cloudauthorized channels, and use this document for your own legal business activities only. The content of this document is considered confidential information of Alibaba Cloud. You shall strictly abide by the confidentialit y obligations. No part of this document shall be disclosed or provided to any third part y for use without the prior written consent of Alibaba Cloud.
- 2. No part of this document shall be excerpted, translated, reproduced, transmitted, or disseminated by any organization, company or individual in any form or by any means without the prior written consent of Alibaba Cloud.
- 3. The content of this document may be changed because of product version upgrade, adjustment, or other reasons. Alibaba Cloud reserves the right to modify the content of this document without notice and an updated version of this document will be released through Alibaba Cloud-authorized channels from time to time. You should pay attention to the version changes of this document as they occur and download and obtain the most up-to-date version of this document from Alibaba Cloud-authorized channels.
- 4. This document serves only as a reference guide for your use of Alibaba Cloud products and services. Alibaba Cloud provides this document based on the "status quo", "being defective", and "existing functions" of its products and services. Alibaba Cloud makes every effort to provide relevant operational guidance based on existing technologies. However, Alibaba Cloud hereby makes a clear statement that it in no way guarantees the accuracy, integrit y, applicabilit y, and reliabilit y of the content of this document, either explicitly or implicitly. Alibaba Cloud shall not take legal responsibilit y for any errors or lost profits incurred by any organization, company, or individual arising from download, use, or trust in this document. Alibaba Cloud shall not, under any circumstances, take responsibilit y for any indirect, consequential, punitive, contingent, special, or punitive damages, including lost profits arising from the use or trust in this document (even if Alibaba Cloud has been notified of the possibilit y of such a loss).
- 5. By law, all the content s in Alibaba Cloud document s, including but not limited to pictures, architecture design, page layout, and text description, are intellectual property of Alibaba Cloud and/or its affiliates. This intellectual property includes, but is not limited to, trademark rights, patent rights, copyright s, and trade secret s. No part of this document shall be used, modified, reproduced, publicly transmitted, changed, disseminated, distributed, or published without the prior written consent of Alibaba Cloud and/or it s affiliates. The names owned by Alibaba Cloud shall not be used, published, or reproduced for marketing, advertising, promotion, or other purposes without the prior written consent of Alibaba Cloud. The names owned by Alibaba Cloud include, but are not limited to, "Alibaba Cloud", "Aliyun", "HiChina", and other brands of Alibaba Cloud and/or it s affiliates, which appear separately or in combination, as well as the auxiliary signs and patterns of the preceding brands, or anything similar to the company names, trade names, trademarks, product or service names, domain names, patterns, logos, marks, signs, or special descriptions that third parties identify as Alibaba Cloud and/or its affiliates.
- 6. Please directly contact Alibaba Cloud for any errors of this document.

### Document conventions

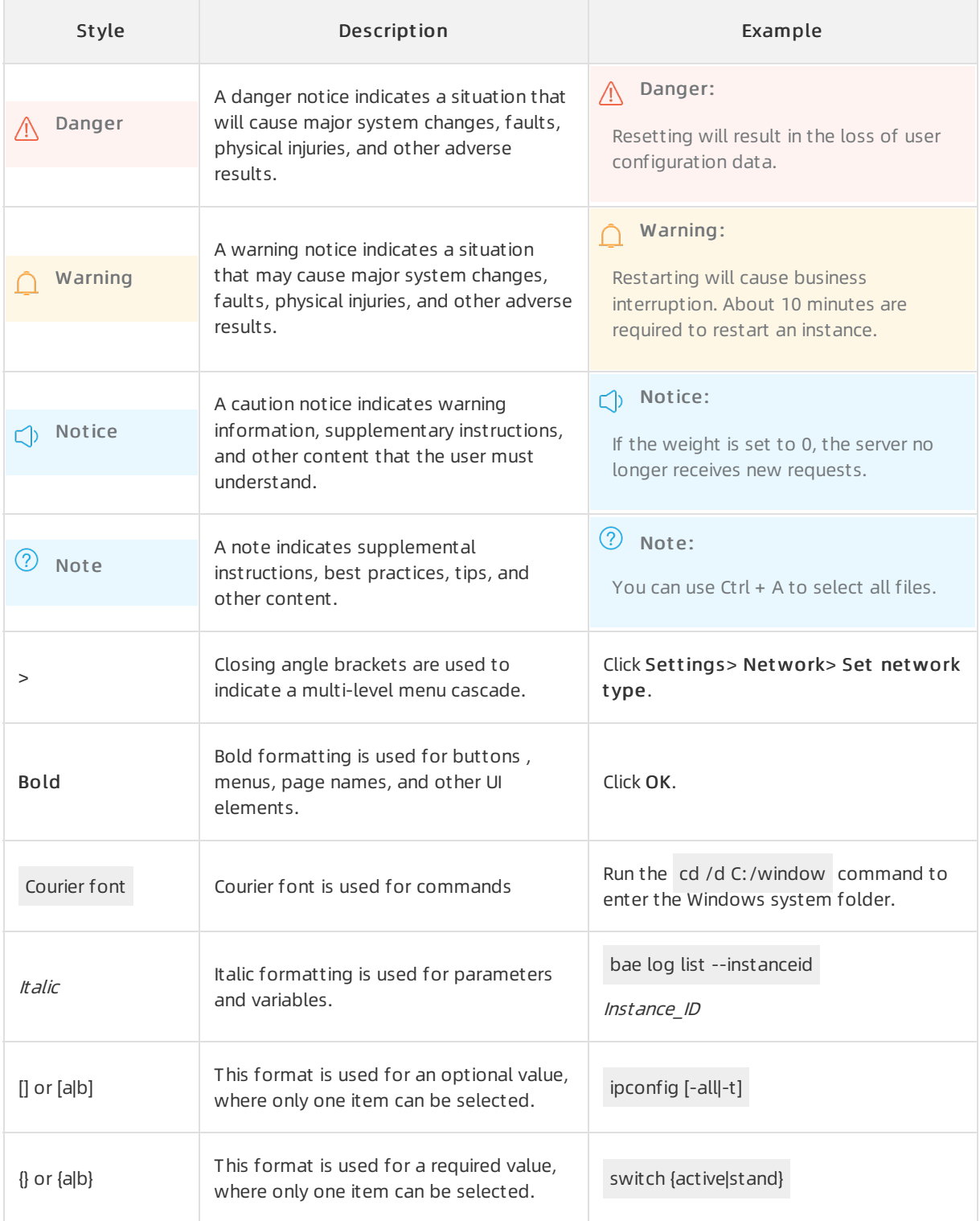

### Table of Contents

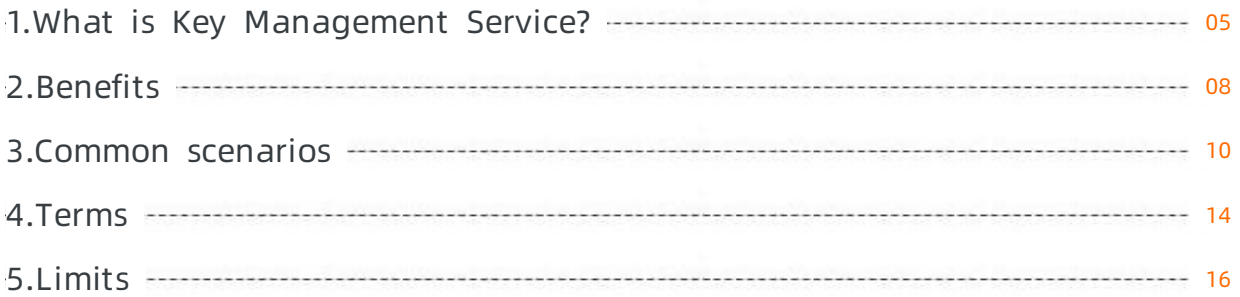

### <span id="page-4-0"></span>1.What is Key Management Service?

Key Management Service (KMS) is an end-to-end service platformfor key management and data encryption. KMS provides simple, reliable, secure, and standard-compliant capabilities to encrypt and protect data. KMS greatly reduces your costs of procurement, O&M, and research and development (R&D) on cryptographic infrastructure and data encryption products. This way, you can focus more on your business.

#### Functions and features

KMS consists of four components: Key Service, Secrets Manager, Certificates Manager, and Dedicated KMS.

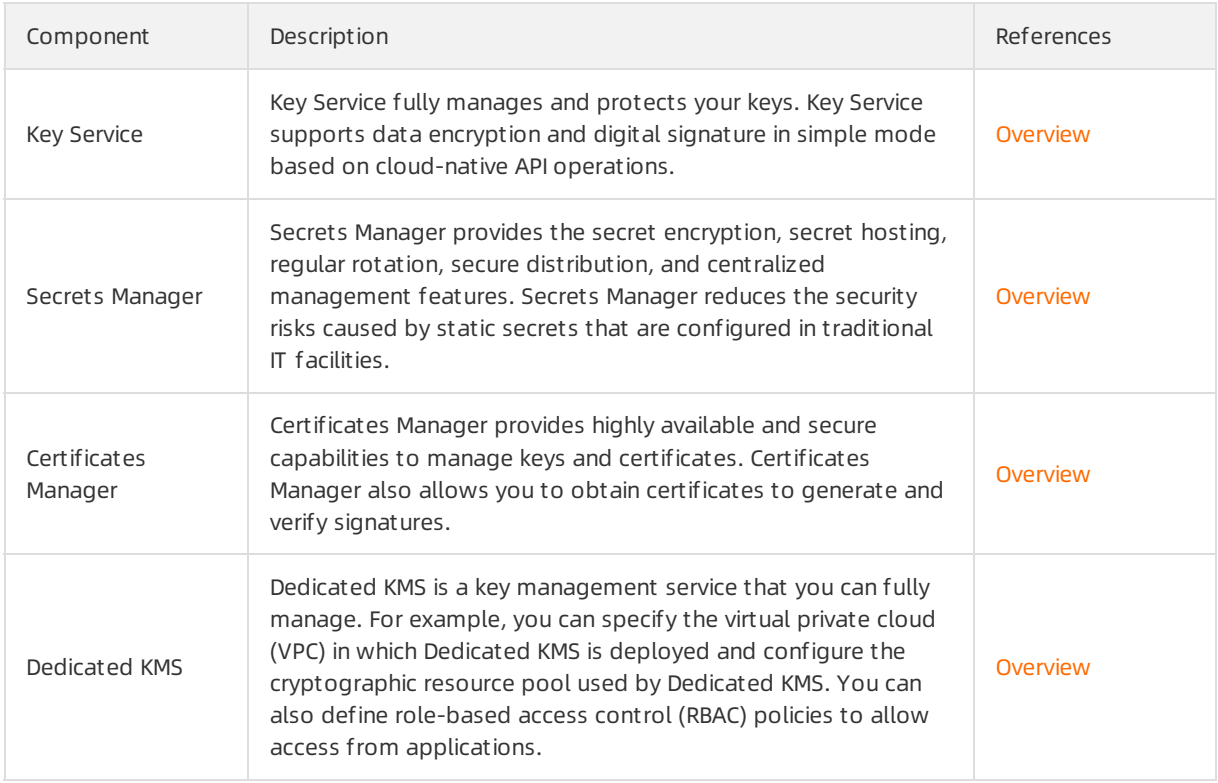

#### Benefits

The following table lists the benefits of each feature.

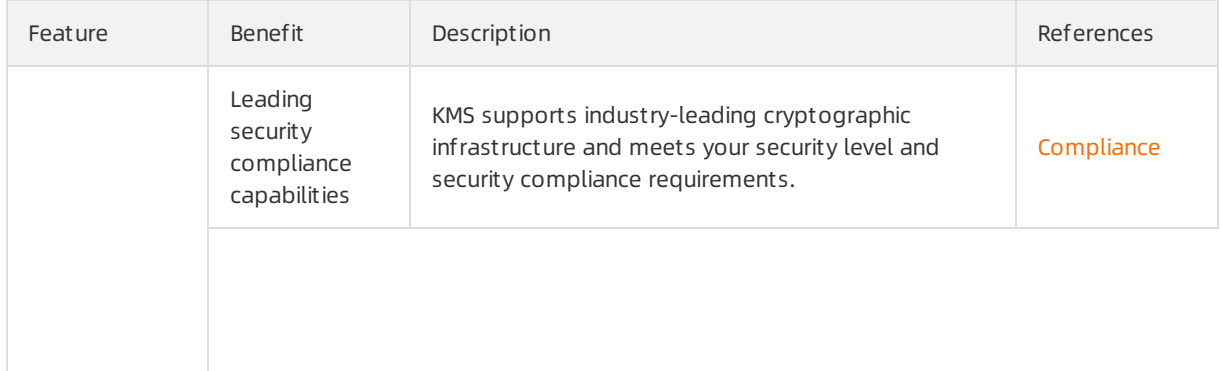

#### Product Introduction·What is Key M anagement Service?

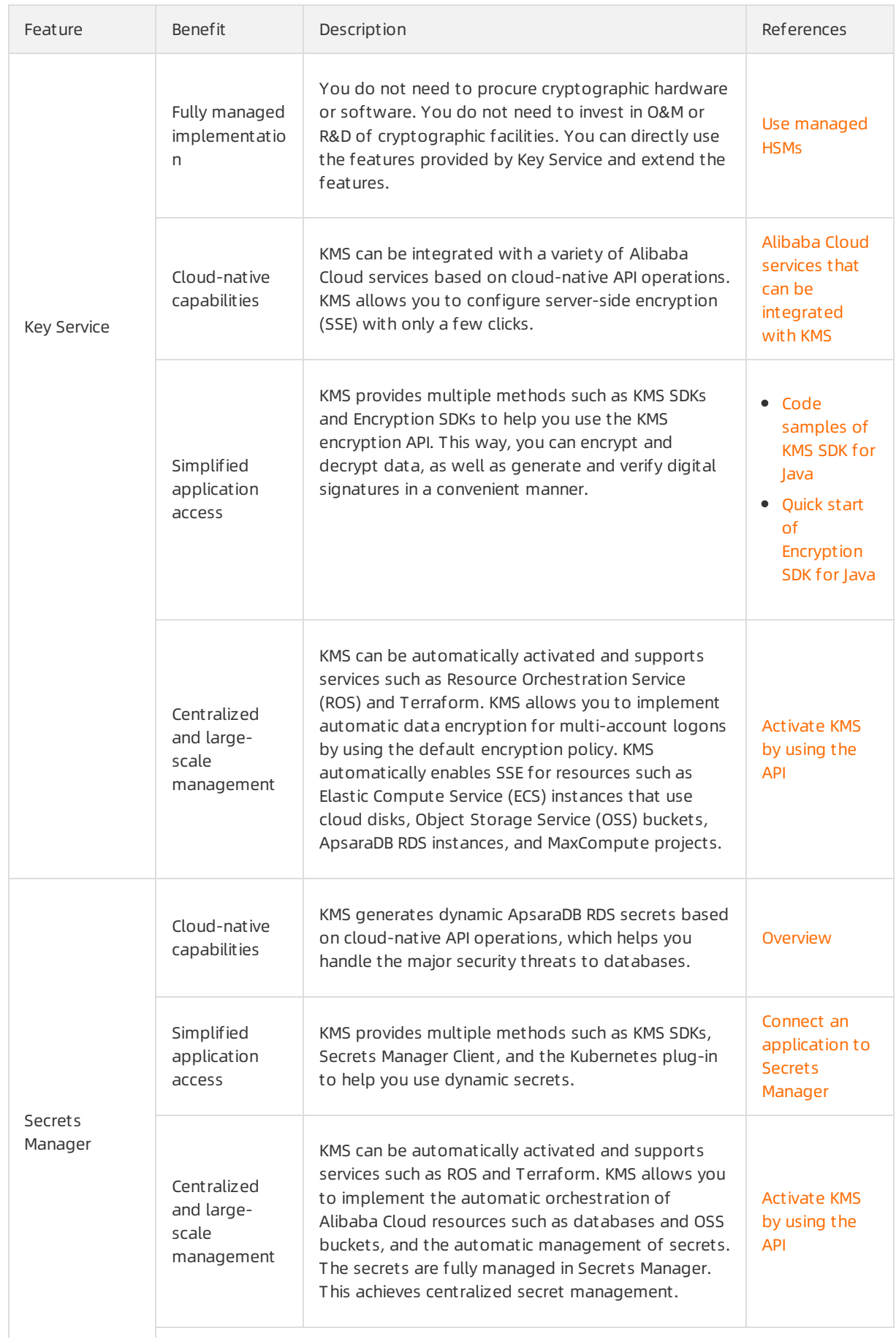

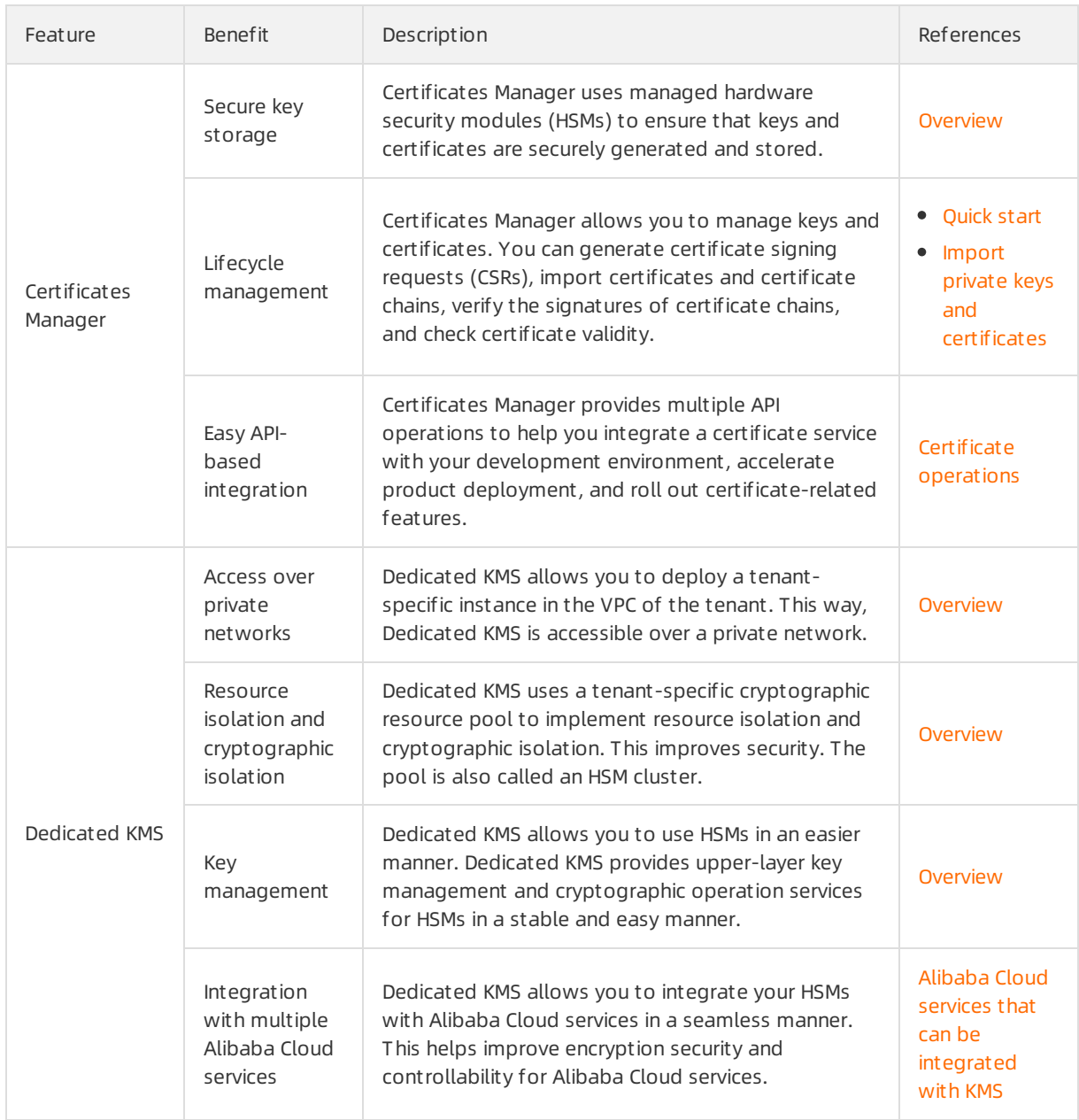

#### Related information

- [Benefits](https://www.alibabacloud.com/help/doc-detail/28938.htm#concept-28938-zh)
- Common [scenarios](https://www.alibabacloud.com/help/doc-detail/28937.htm#concept-28937-zh)
- [Terms](https://www.alibabacloud.com/help/doc-detail/28936.htm#concept-28936-zh)
- [Limits](https://www.alibabacloud.com/help/doc-detail/32368.htm#concept-32368-zh)
- [Billing](https://www.alibabacloud.com/help/doc-detail/52608.htm#concept-52608-zh) of KMS
- [Overview](https://www.alibabacloud.com/help/doc-detail/28943.htm#concept-2418529)

## <span id="page-7-0"></span>2.Benefits

Compared with key management infrastructure (KMI), Key Management Service (KMS) features multiservice integration, ease of use, high reliability, and cost-effectiveness.

#### Multi-service integration

Authentication and access control

KMS authenticates the validity of requests by using AccessKey pairs. KMS is integrated with Resource Access Management (RAM). This allows you to configure a variety of custompolicies to meet requirements in different authorization scenarios. Requests that are initiated by valid users and pass attribute-based access control (ABAC) of RAM can be accepted by KMS. For more information, see Use RAM to control access to KMS [resources](https://www.alibabacloud.com/help/doc-detail/28953.htm#concept-28953-zh).

• Key usage auditing

KMS is integrated with ActionTrail. This allows you to view the recent KMS usage and store the KMS usage information in other services such as OSS to meet audit requirements in the long term. For more information, see Use [ActionTrail](https://www.alibabacloud.com/help/doc-detail/87440.htm#concept-87440-zh) to query KMS event logs.

Data encryption forintegrated cloud services

KMS is integrated with multiple Alibaba Cloud services such as ECS, ApsaraDB for RDS, and OSS. You can easily use customer master keys (CMKs) in KMS to encrypt and control the data stored in these services and maintain control overthe cloud computing and storage environments. You only need to pay forthe service and do not need to implement complex encryption capabilities. In addition, KMS also protects native data of these services. For more [information,](https://www.alibabacloud.com/help/doc-detail/141499.htm#concept-2318937) see [Integration](https://www.alibabacloud.com/help/doc-detail/141401.htm#concept-2318878) with KMS and Alibaba Cloud services that can be integrated with KMS.

#### Ease of use

• Easy encryption

KMS simplifies abstract cryptographic concepts and provides cryptographic API operations that allow you to easily encrypt and decrypt data. For applications that require a key hierarchy, KMS provides convenient envelope encryption to quickly implement the key hierarchy: It generates data keys (DKs) and uses CMKs as key encryption keys (KEKs) to protect DKs. For more [information,](https://www.alibabacloud.com/help/doc-detail/42339.htm#concept-42339-zh) see What is envelope encryption?

• Centralized key hosting

KMS provides centralized key hosting and control.

- $\circ$  You can create a new CMK at any time and use RAM to easily manage who can access the CMK.
- You can use ActionTrail to audit key usage.
- o You can import keys to KMS from KMI or from hardware security modules (HSMs) of Data Encryption Service. For keys that are imported fromexternal sources or created in KMS, their confidential information or sensitive data is used by other Alibaba Cloud services for data encryption and protection.
- BYOK

KMS supports Bring Your Own Key (BYOK). You can import your own keys to KMS to encrypt data on the cloud. This facilitates key management. You can import the following types of keys to KMS:

o Keys in your on-premises KMI

#### Keys in user-managed HSMs of Alibaba Cloud Data Encryption Service

 $\odot$  Note Keys imported to managed HSMs in KMS cannot be exported by using any method because secure key exchange algorithms are used in KMS. Operators orthird parties are not allowed to check the plaintext of keys. For more [information,](https://www.alibabacloud.com/help/doc-detail/125803.htm#concept-1215941/section-x1y-emf-972) see Import key [material](https://www.alibabacloud.com/help/doc-detail/68523.htm#task-2150799) and Key control.

Customkey rotation policies

KMS supports automatic rotation of symmetric encryption keys based on security policies. You only need to configure a customrotation cycle for a CMK. KMS automatically generates new CMK versions. A CMK can have multiple key versions. Each version can be used to decrypt corresponding ciphertext data. The latest key version (called the primary version) is an active encryption key and is used to encrypt current data. For more information, see [Automatic](https://www.alibabacloud.com/help/doc-detail/134270.htm#concept-1958019) key rotation.

#### High reliability, availability, and scalability

As a fully managed distributed service, KMS builds multi-zone redundant cryptographic computing capabilities in each region. This ensures that Alibaba Cloud services and your customapplications can send requests to KMS with low latency. You can create many keys in KMS across multiple regions based on your business requirements without the need to scale the underlying infrastructure.

#### Security and compliance

KMS has passed strict security design and verification to ensure stringent protection of your keys on the cloud.

- KMS only provides TLS-based access channels and uses secure transmission encryption algorithm suites. It complies with security standards such as PCIDSS.
- KMS provides cryptographic facilities verified and certified by regulatory agencies. It offers HSMs that are tested and certified by State Cryptography Administration (SCA) or have passed FIPS 140-2 Level 3 validation. For more information, see [Compliance](https://www.alibabacloud.com/help/doc-detail/125803.htm#concept-1215941/section-vyz-io3-a0v).
- KMS uses HSMs to host keys for higher levels of security. For more information, see [Overview](https://www.alibabacloud.com/help/doc-detail/125803.htm#concept-1215941).

#### Low costs

With KMS, you only pay forthe resources that you use.

- You do not need to pay forthe initial cost of HSMs, as well as the cost of operating, maintaining, repairing, and replacing HSMs.
- KMS reduces the costs of building highly available and reliable cryptographic device clusters and reduces the R&D and maintenance costs for user-created key management facilities.
- KMS is integrated with other cloud services to eliminate the R&D overhead of a data encryption system. You only need to manage keys to achieve controllable data encryption on the cloud.

### <span id="page-9-0"></span>3.Common scenarios

Key Management Service (KMS) is applicable to a wide range of scenarios. This topic describes the typical scenarios in which you can use KMS.

#### Typical scenarios

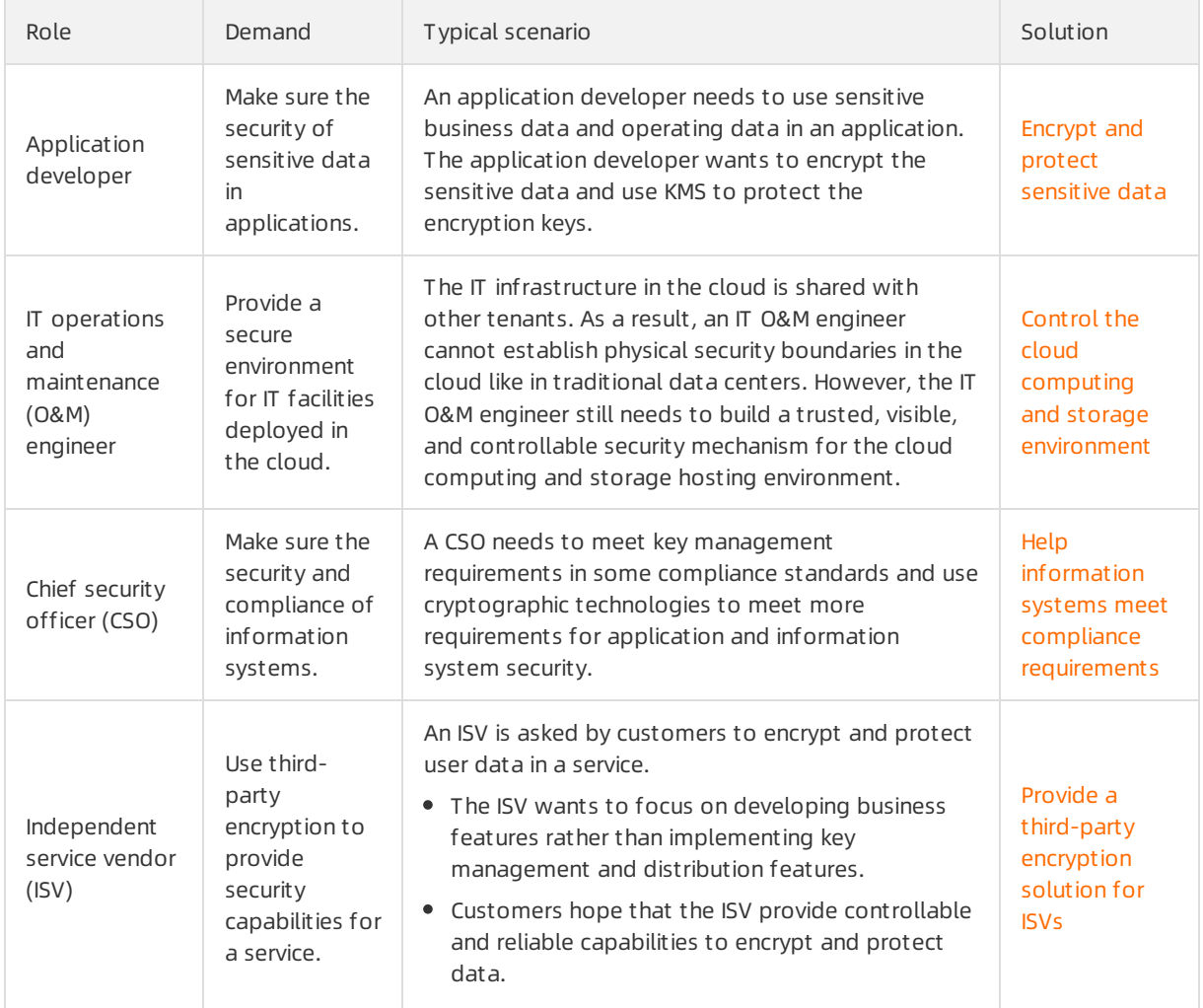

#### Encrypt and protect sensitive data

You can use data encryption to protect sensitive data generated or stored in the cloud. Alibaba Cloud provides multiple ways to encrypt and protect sensitive data.

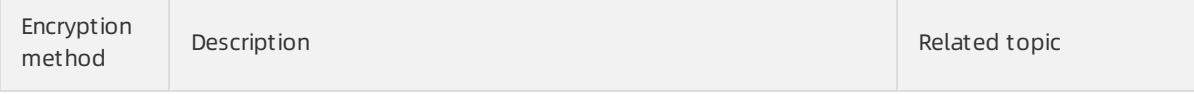

<span id="page-10-0"></span>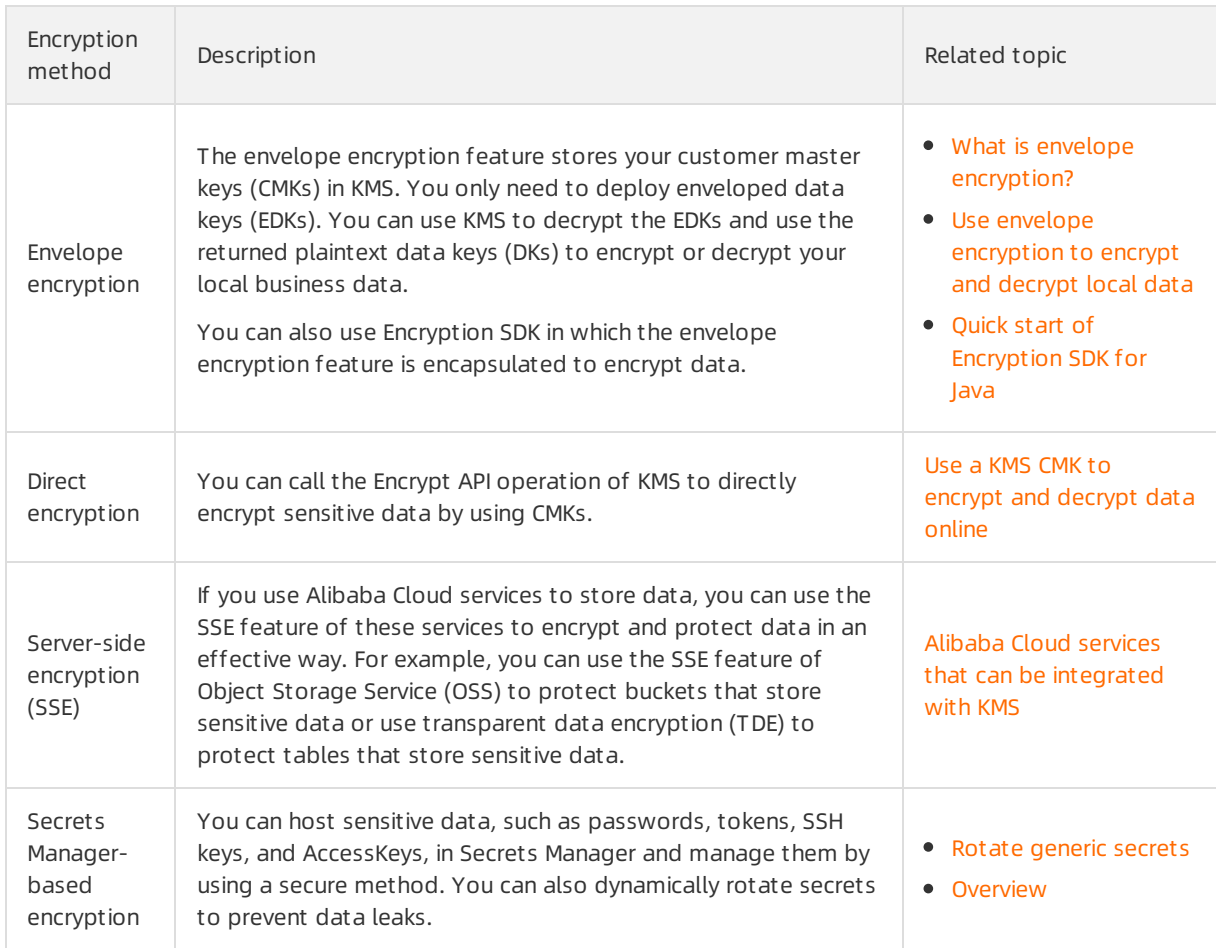

#### <span id="page-10-1"></span>Control the cloud computing and storage environment

You can integrate KMS with other Alibaba Cloud services to use the SSE feature. This way, you can control the cloud computing and storage environment, and isolate and protect your computing and storage resources in a distributed multi-tenant system. You can control the distributed computing and storage environment by managing the lifecycle, usage status, and access control policies for CMKs in KMS. You can also integrate KMS with ActionTrail to check and audit key usage in KMS. KMS is typically used in the scenarios that are described in the following table to control the cloud computing and storage environment.

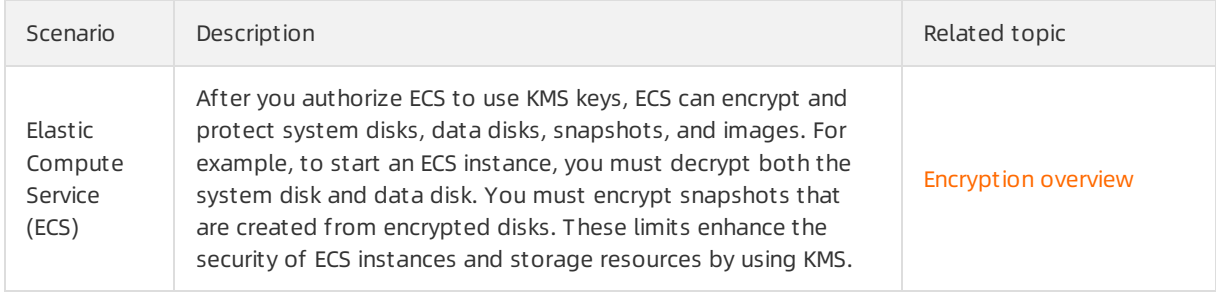

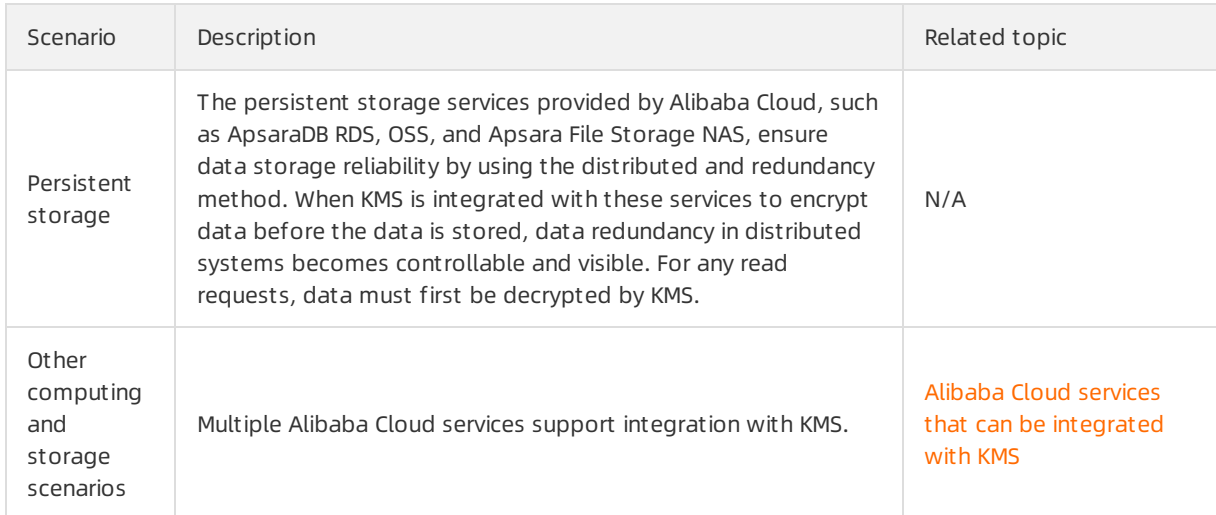

#### <span id="page-11-0"></span>Help information systems meet compliance requirements

Enterprises or organizations may encounterthe following situations when they evaluate the compliance requirements for cryptographic technologies:

- Compliance regulations require that information systems be protected by cryptographic technologies and that the cryptographic technologies meet relevant technical standards and security specifications.
- Although the use of cryptographic technologies is not mandatory in compliance specifications, it conduces to the compliance process. For example, the use of cryptographic technologies helps you obtain higher scores in scoring rules.

KMS provides the capabilities that are described in the following table to help enterprises meet compliance requirements.

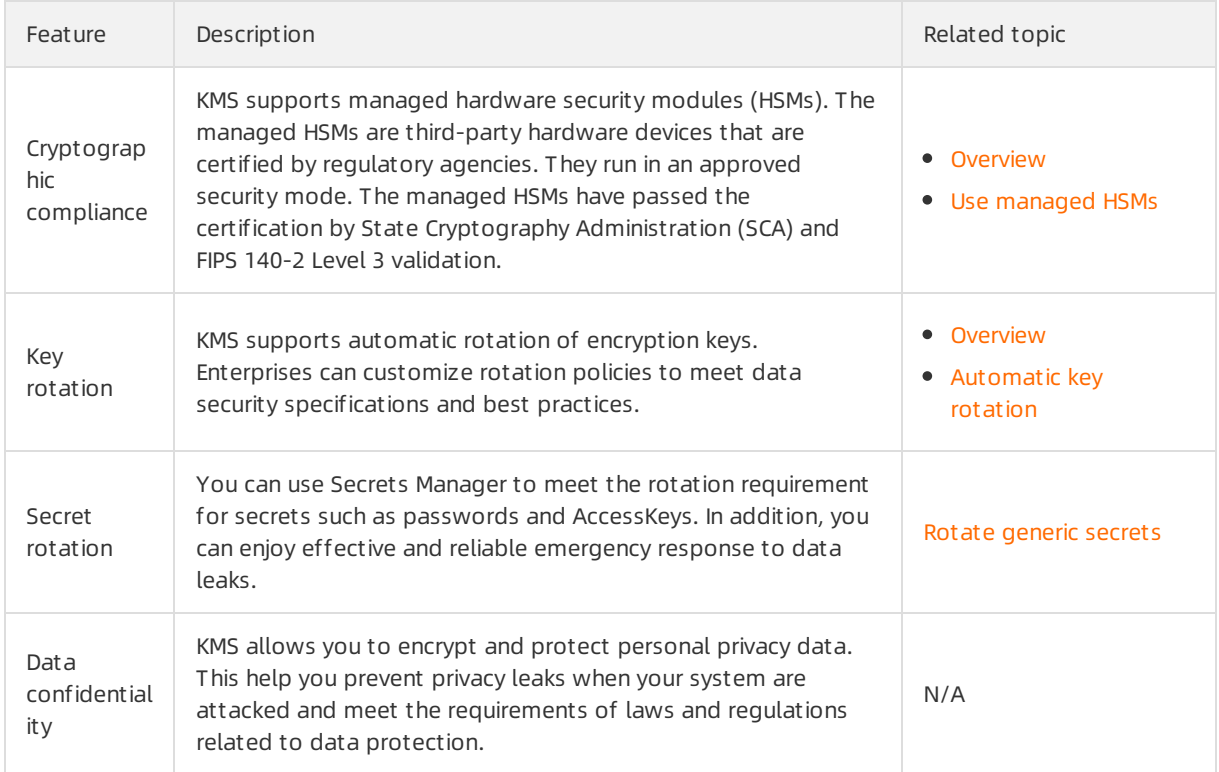

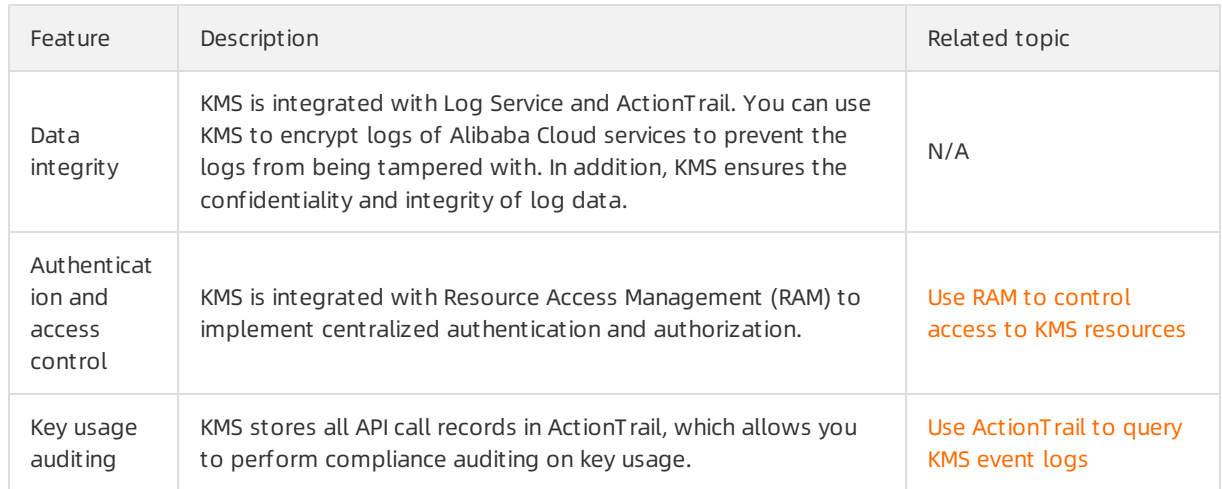

#### <span id="page-12-0"></span>Provide a third-party encryption solution for ISVs

As an ISV, you can integrate KMS as a third-party data security solution to protect the data of customers in your services. After you allow customers to manage keys in KMS and authorize ISV services to use these keys, KMS acts as a third-party security protection systembetween the ISV services and customers. Customers and ISV services can work togetherto protect systemsecurity.

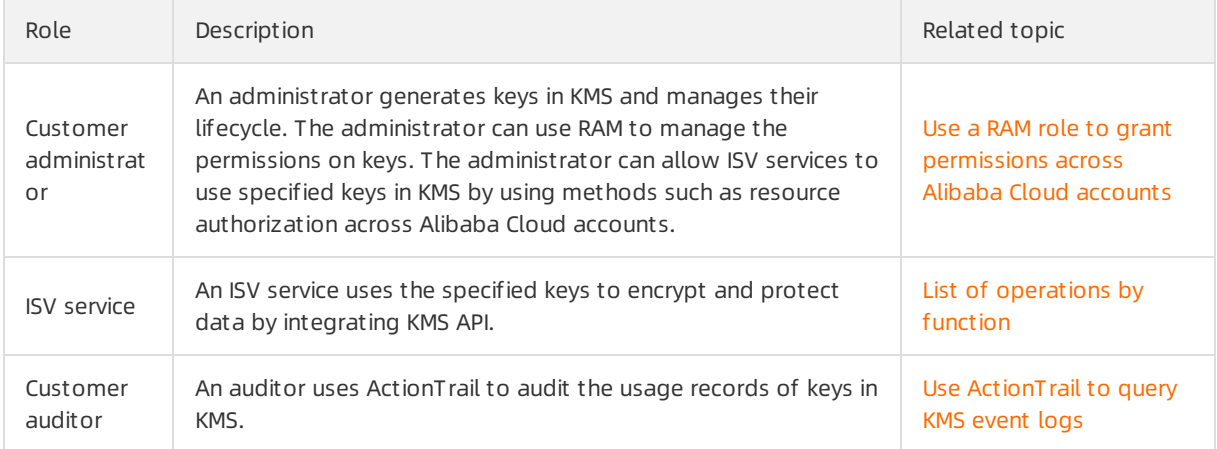

### <span id="page-13-0"></span>4.Terms

This topic introduces the terms that are used in Key Management Service (KMS).

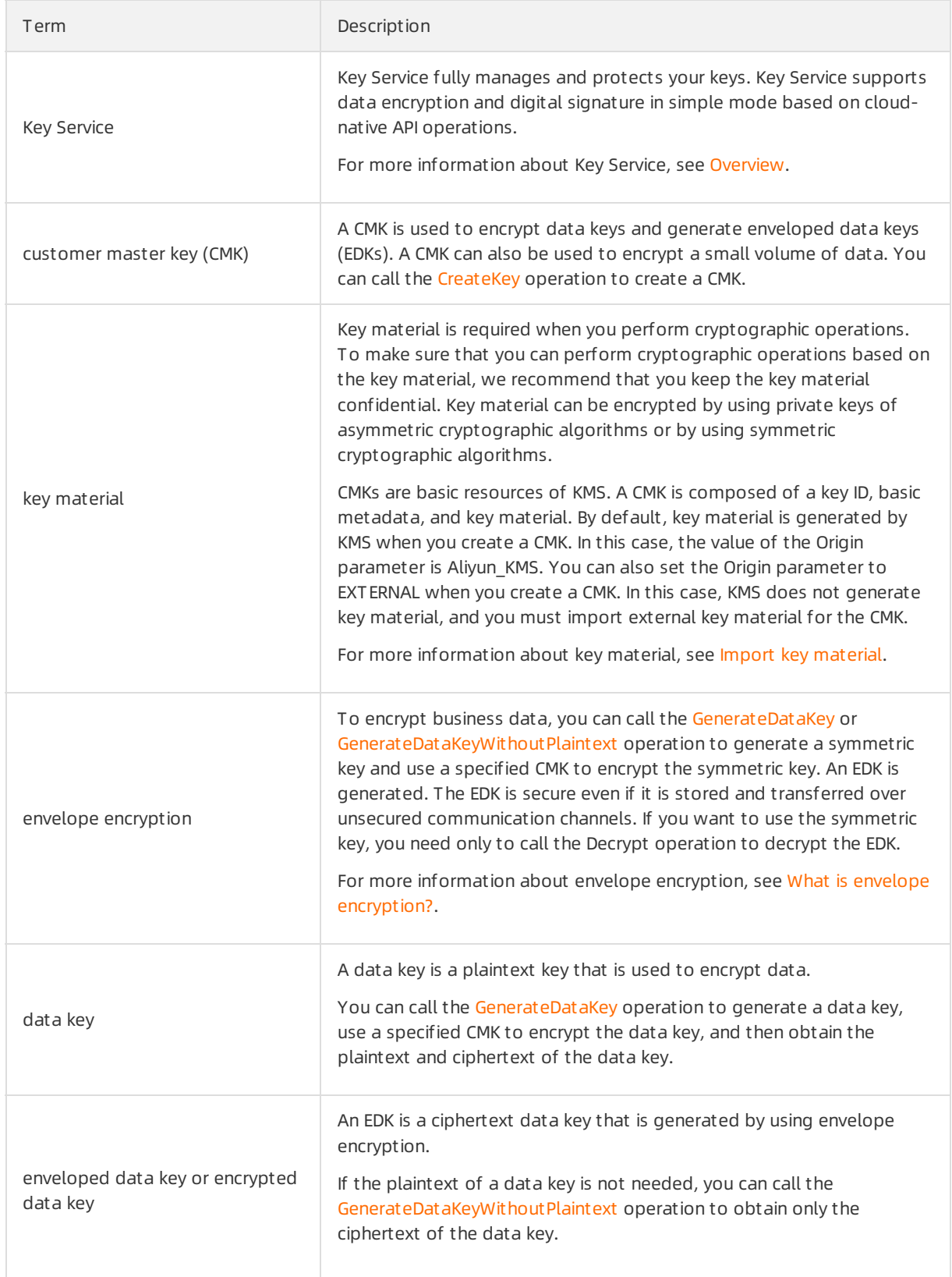

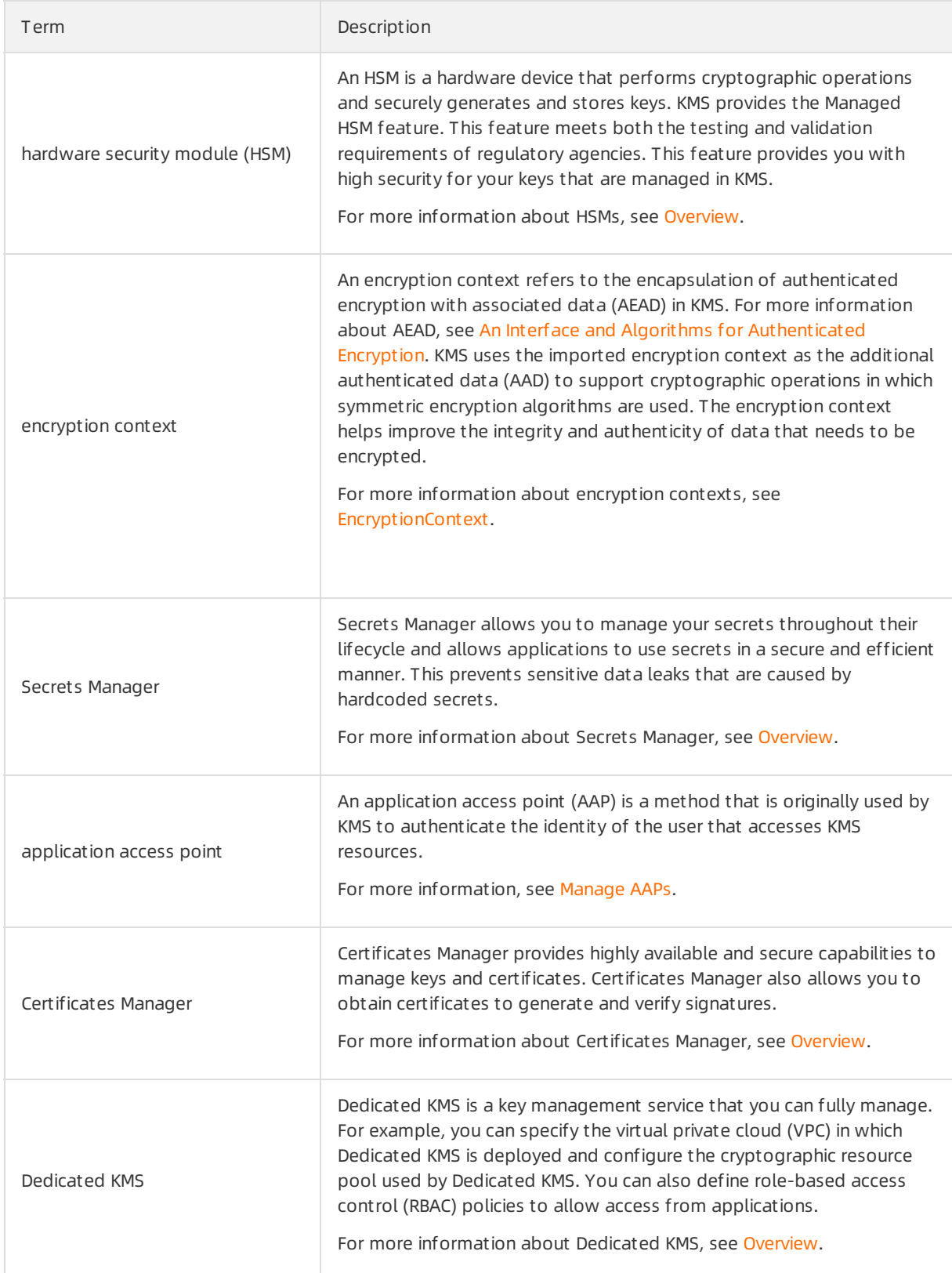

### <span id="page-15-0"></span>5.Limits

This topic describes the limits of Key Management Service (KMS).

KMS is a region-specific service. The limits of KMS vary based on regions. For more information about the regions supported by KMS, see the "Endpoints" section of the [Request](https://www.alibabacloud.com/help/doc-detail/69006.htm#concept-69006-zh/section-x3t-t3p-kfb) method topic.

#### Resource quotas

KMS defines resource quotas to provide fast and elastic capabilities. Some resource quotas apply to the resources that you create, but do not apply to the resources that are created by Alibaba Cloud. If the resources that you use do not belong to your Alibaba Cloud account, the resources are not counted in your resource quotas.

If the quota of a resource is exhausted, the system reports the error Rejected.LimitExceeded for new requests to create this type of resource.

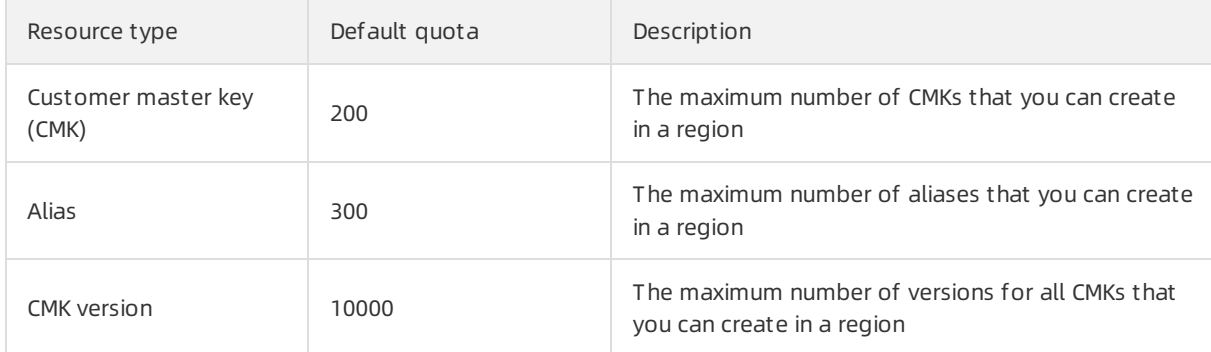

The following table describes the KMS resource quotas for each Alibaba Cloud account in a region.

#### Request quotas

KMS defines quotas forthe number of API operations that you can call per second. When a request quota is exceeded, KMS blocks valid requests and returns an error similarto the following code. This type of error can be fixed by retries. You can configure the request backoff and retry policies for your application. For more information, see Use the [exponential](https://www.alibabacloud.com/help/doc-detail/163625.htm#concept-2486925) backoff method to retry requests.

```
{
 "HttpStatus": 429
 "Code": "Rejected.Throttling"
 "Message": "QPS Limit Exceeded"
 "RequestId": "e85db688-a2d3-44ca-9790-4259etas154f"
}
```
The following table describes the KMS request quotas for each Alibaba Cloud account in a region.

#### Default request quotas for CMKs per second

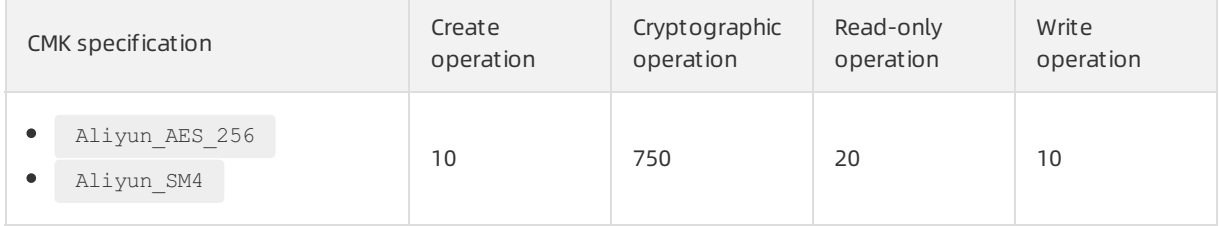

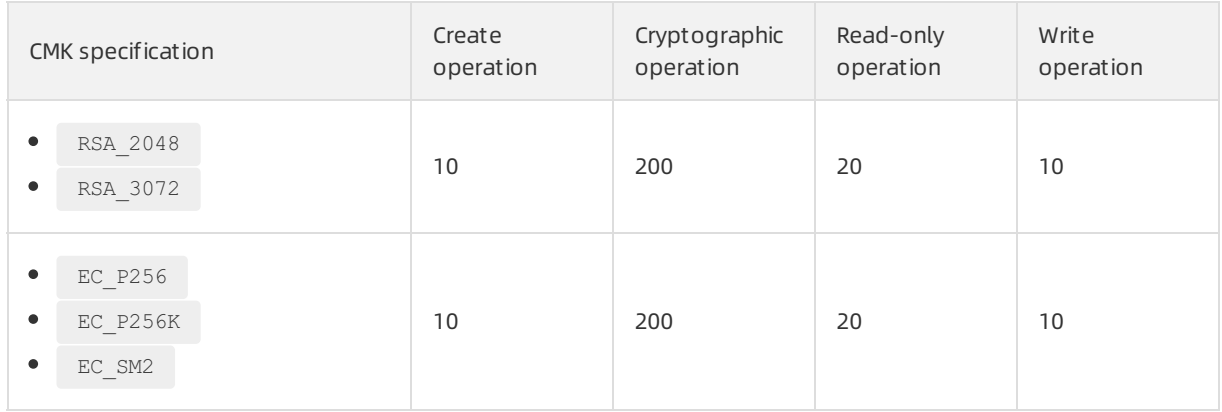

The default request quotas for CMKs are grouped by operation. All operations in a group share the request quota forthe group. The following groups are defined:

- Create operation group: includes only the [CreateKey](https://www.alibabacloud.com/help/doc-detail/28947.htm#doc-api-Kms-CreateKey) operation. For more information, see CreateKey.
- Cryptographic operation group: includes the cryptographic operations for a specific CMK. For more information, see Key service [operations](https://www.alibabacloud.com/help/doc-detail/120087.htm#concept-vdd-rmk-xdb/section-34l-k64-tgi).
- Read-only operation group: includes the operations that are related to CMKs, aliases, and CMK tags but do not change the metadata, properties, or status of resources.
- Write operation group: includes the operations that are related to CMKs, aliases, and CMK tags and change the metadata, properties, or status of resources.